## How to Promote Inclusive and Accessible Practices using UBC's Curriculum MAP

Dr. Anita Chaudhuri, Dr. Bowen Hui, Janine Hirtz, Laura Prada

#### Create a Course: Backward Design and Constructive Alignment

Follow the steps to create a course. While no step is mandatory, they prompt you through backward design and constructive alignment perspectives to strengthen teaching and learning in the online or in-person classroom.

Defining outcomes, assessment methods and activities supports a learning environment that is engaging, intentional, and learner-centered.

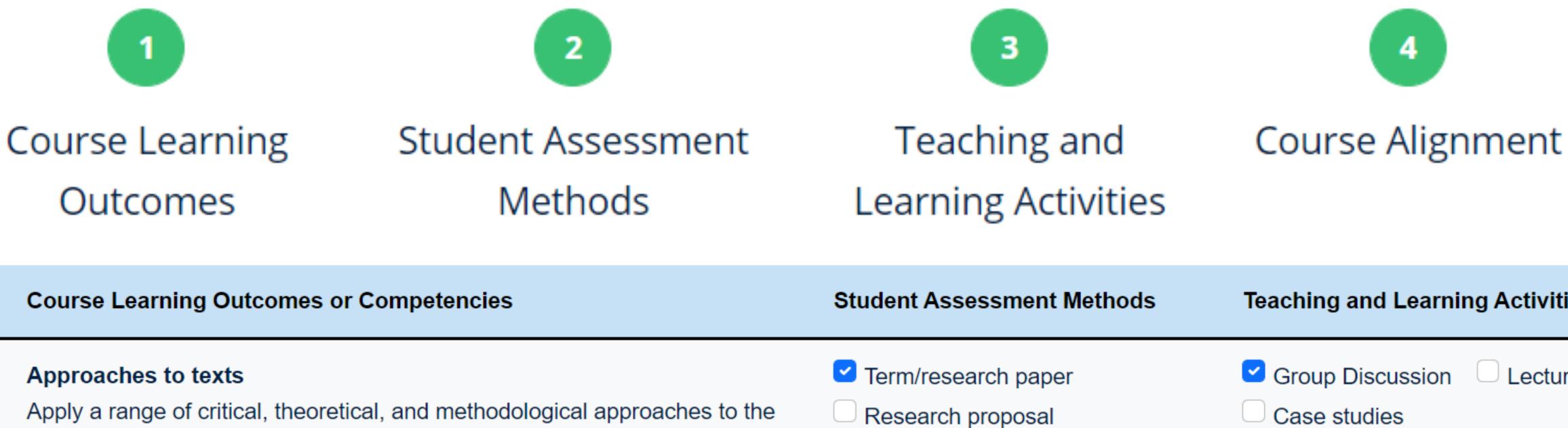

| Course Learning Outcomes or Competencies                                                                                                    | Student Assessment Methods                                                                                                    | Teaching and Learning Activities                       |
|----------------------------------------------------------------------------------------------------|----------------------------------------------------------------------------------------------------|--------------------------------------------------------|
| Approaches to texts  Apply a range of critical, theoretical, and methodological approaches to the study of literary and related texts, both historical and contemporary                                     | <ul> <li>Term/research paper</li> <li>Research proposal</li> <li>Mid-term Exam 2</li> <li>Mid-term Exam 1</li> <li>Participation</li> </ul>           | Group Discussion Lecture Case studies One-minute paper |
| Religious, Cultural and Ideological elements  Be able to demonstrate their understanding of how specific religious, cultural, and ideological elements and culture define different mythological traditions | <ul> <li>□ Term/research paper</li> <li>☑ Research proposal</li> <li>☑ Mid-term Exam 2</li> <li>☐ Mid-term Exam 1</li> <li>☐ Participation</li> </ul> | Group Discussion Lecture Case studies One-minute paper |

#### Benefits

- ✓ Support accessible education by constructively aligning course goals and teaching and learning methods
- ✓ Visualize learning methods and practices that are inclusive and respond to diverse learner expectations
- ✓ Identify or evaluate course learning outcomes
- ✓ Import course information to generate a UBC syllabus towards consistency and standardization
- ✓ Map your course to a program's set of learning outcomes, accreditation standards, competencies, etc.
- ✓ Identify your course's alignment to UBC strategic priorities and UBC's mandate
- ✓ Evaluate your course, make changes, collaborate with others

#### Request Support and Submit Feedback

Place a ticket for support by emailing <a href="mailto:ctl.helpdesk@ubc.ca">ctl.helpdesk@ubc.ca</a> or contacting an educational consultant at the Centre for Teaching and Learning (ADM103)

### Course Mapping

The mapping scale (for example, Introduced, Developing and Advanced) can support reflection, scaffolded learning, and strengthen alignment.

Program Outcome Ministry Standards
Mapping and Strategic

7

Course Summary

Priorities

This chart shows the alignment of course learning outcomes to ministry standards

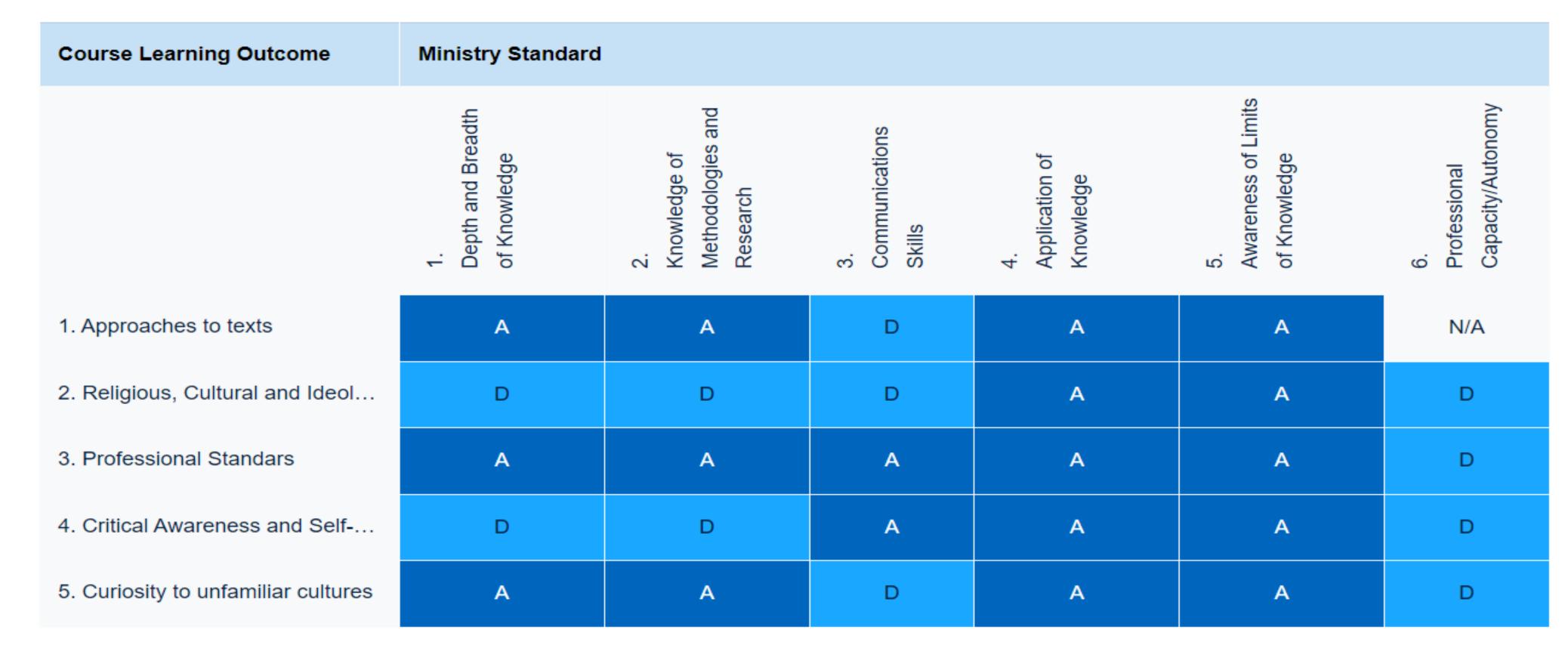

#### Syllabus Generator for Consistency and Standardization

Import course information to generate a UBC syllabus towards consistency and standardization

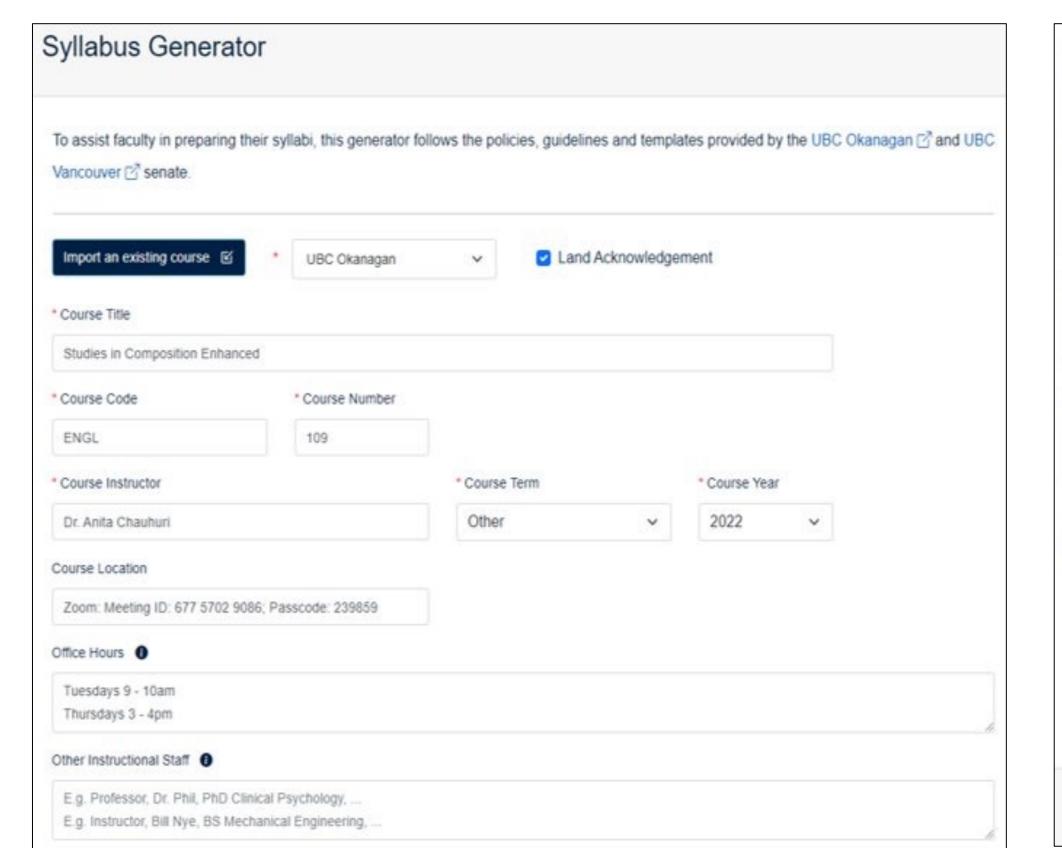

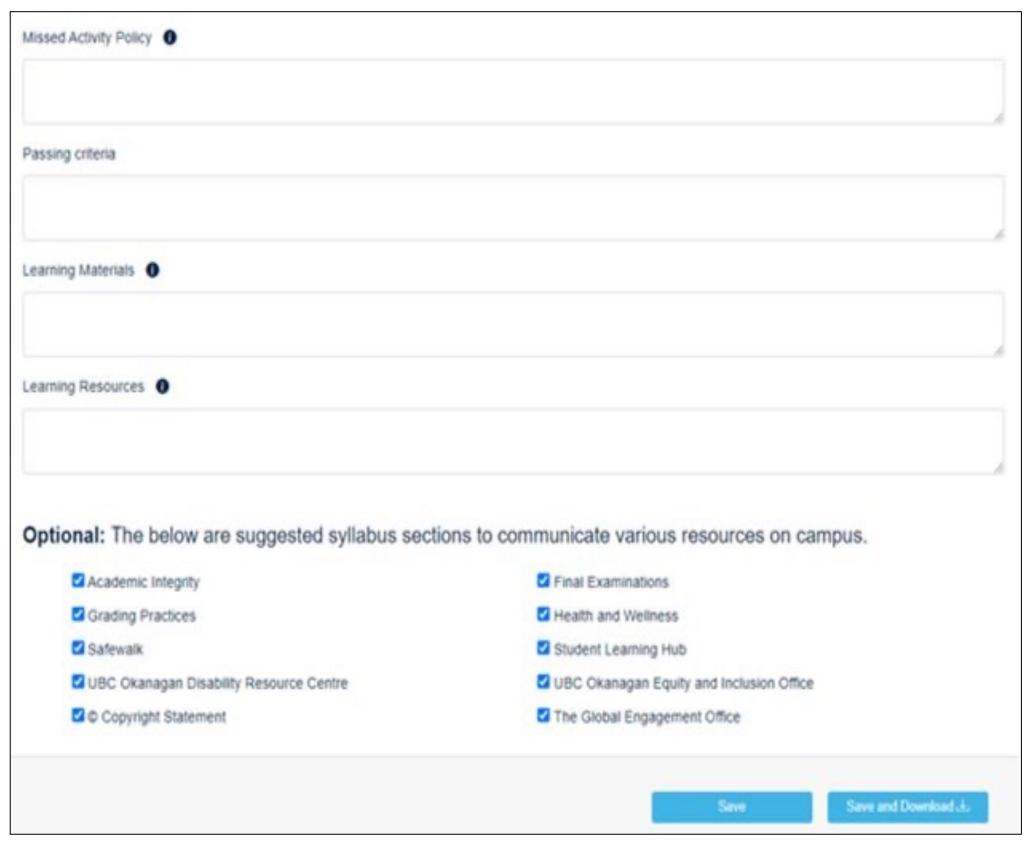

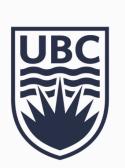

A Partnership

Undergraduate students at both UBC campuses. Faculty members from FoS and FCCS.

Centre for Teaching and Learning (CTL) & Centre for Teaching, Learning and Technology (CTLT)

Office of the Provost and Vice-President Academic

## How to Promote Inclusive and Accessible Practices using UBC's Curriculum MAP

Dr. Anita Chaudhuri, Dr. Bowen Hui, Janine Hirtz, Laura Prada

#### Create a Program

Follow the steps starting with defining learning outcomes, accreditation standards, and/or competencies. Read the instructions at the top and find relevant resources. Customize every step according to your program needs. Save changes and create duplicates to try different approaches.

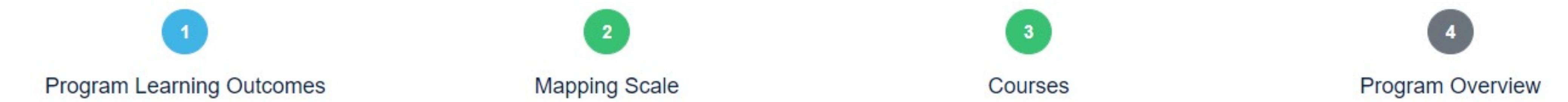

#### **Collaborate with Others**

Select the courses belonging to your program. Email course instructors so courses are individually mapped to your program learning outcomes. Use the resulting frequency distribution tables and bar charts to evaluate, discuss with your colleagues, and propose changes. Download your work into a PDF or Excel spreadsheet.

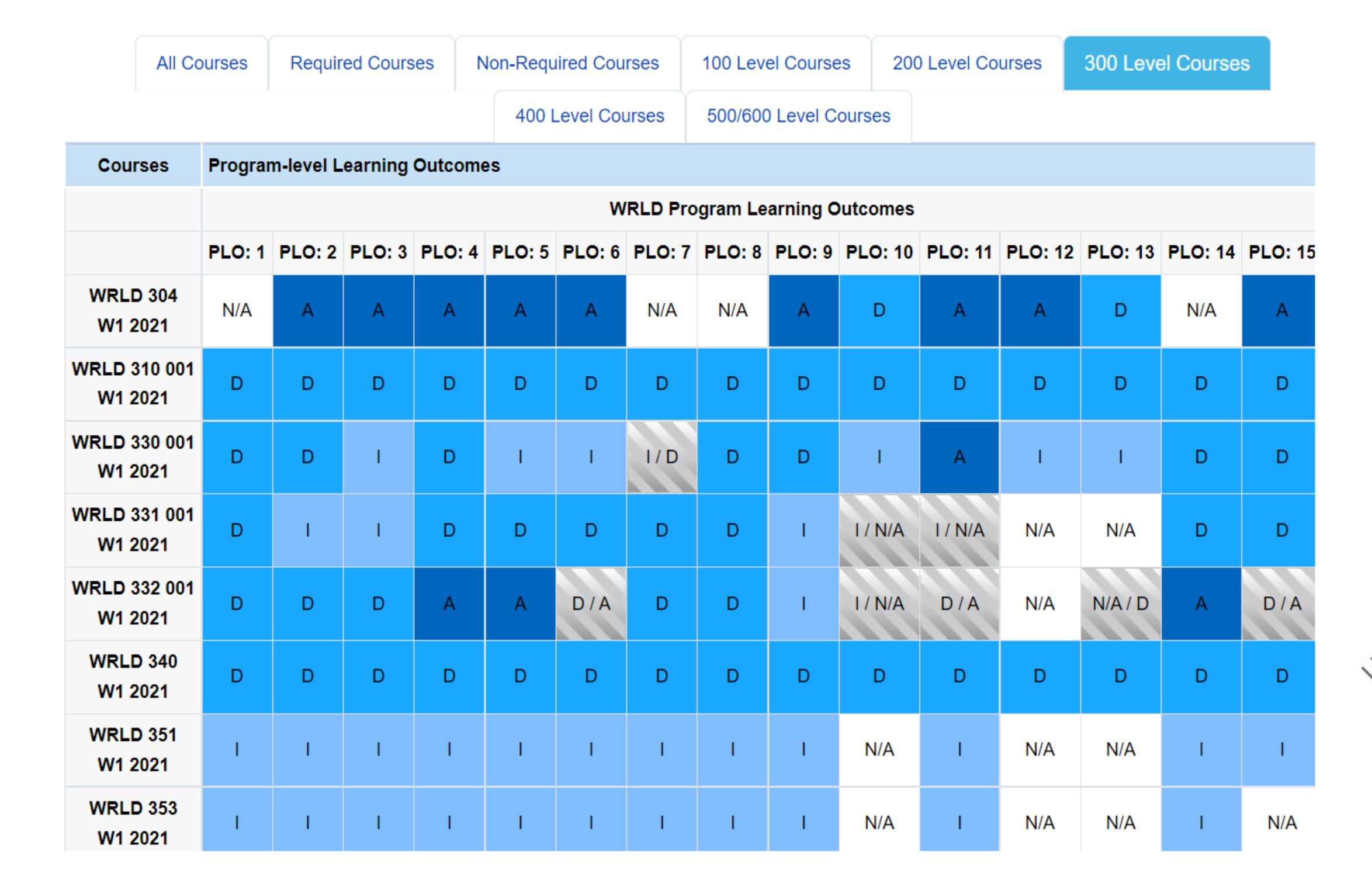

# 

Number of Course Outcomes per Program Learning

Program Learning Outcomes

Highcharts.com

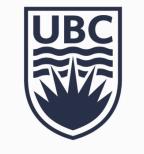